# fhirdatetime

**Mike Mabey** 

Apr 27, 2021

# **CONTENTS**

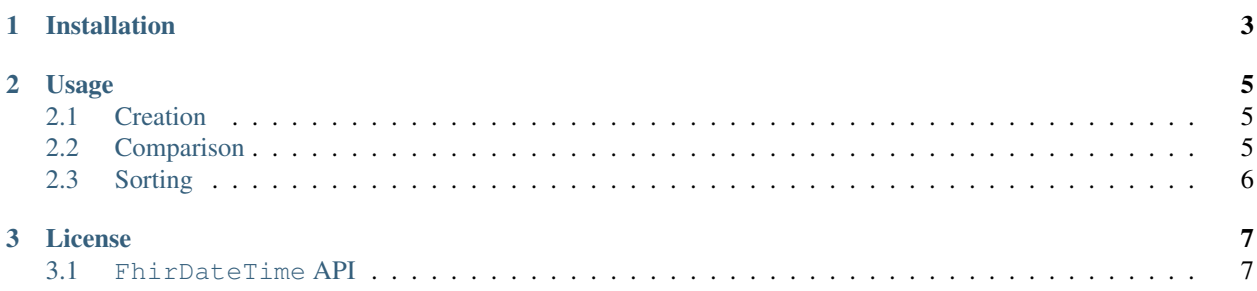

A datetime-compatible class for FHIR date/datetime values.

The [FHIR specification](https://www.hl7.org/fhir/) from HL7 is "a standard for health care data exchange." The FHIR spec includes [date](https://www.hl7.org/fhir/datatypes.html#date) and [datetime](https://www.hl7.org/fhir/datatypes.html#dateTime) data types that provide more flexibility than the standard Python date and datetime types. This makes sense when you consider a patient may report to their provider that they have experience a particular symptom since a particular year without knowing the month or day of onset.

**CHAPTER**

**ONE**

# **INSTALLATION**

<span id="page-6-0"></span>Install fhirdatetime using pip:

pip install fhirdatetime

#### **CHAPTER**

#### **TWO**

#### **USAGE**

#### <span id="page-8-1"></span><span id="page-8-0"></span>**2.1 Creation**

The FhirDateTime class is designed to be used to store date/datetime values from FHIR payloads (which are JSON strings), you can create instances from str values:

```
>>> FhirDateTime("2021-03-15")
fhirdatetime.FhirDateTime(2021, 3, 15)
```
You can also convert native date and datetime objects directly:

```
>>> FhirDateTime(date(2021, 3, 15))
fhirdatetime.FhirDateTime(2021, 3, 15)
>>> FhirDateTime(datetime(2021, 3, 15, 20, 54))
fhirdatetime.FhirDateTime(2021, 3, 15, 20, 54)
```
One purpose of this library is to allow flexibility in granularity without sacrificing the ability to compare (using  $\lt$ ,  $\gt$ ,  $==$ , etc.) against objects of the same type as well as native date and datetime objects.

## <span id="page-8-2"></span>**2.2 Comparison**

When comparing objects, only the values that are populated for *both* objects are considered. Consider the following examples in which only the years are compared:

```
>>> FhirDateTime(2021) == FhirDateTime(2021, 3, 15)
True
>>> FhirDateTime(2021) == datetime(2021, 3, 15, 23, 56)
True
>>> FhirDateTime(2021) == date(2021, 3, 15)
True
>>> FhirDateTime(2021) < FhirDateTime(2021, 3, 15)
False
>>> FhirDateTime(2021) > FhirDateTime(2021, 3, 15)
False
```
# <span id="page-9-0"></span>**2.3 Sorting**

Important: When there is ambiguity due to one FhirDateTime object storing less-granular data than another (e.g., FhirDateTime(2021) vs. FhirDateTime(2021, 4)), objects with missing values will be ordered *before* those with more granular values that would otherwise be considered equivalent when using the  $=$  operator.

When you need to sort a sequence of either FhirDateTime objects or object that *contain* a FhirDateTime object, the FhirDateTime.sort\_key() function will make it easier to sort the items properly.

There are two ways to use this function. The first is intended for use when sorting a sequence of FhirDateTime objects, something like this (notice that sort\_key() is called with no parameters):

```
>>> sorted(
... [FhirDateTime(2021, 4), FhirDateTime(2021), FhirDateTime(2021, 4, 12)],
... key=FhirDateTime.sort_key()
... )
[FhirDateTime(2021), FhirDateTime(2021, 4), FhirDateTime(2021, 4, 12)]
```
The second is for use when sorting a sequence of objects that have FhirDateTime objects as attributes. This example sorts the  $\text{CarePlant}^1$  $\text{CarePlant}^1$  objects by the care plan's period's start date:

**>>>** sorted(care\_plan\_list, key=FhirDateTime.sort\_key("period.start"))

In this example, sorted() passes each item in care\_plan\_list to the sort\_key static method, which first gets the period attribute of the item, then gets the start attribute of the period. Finally, the year, month, day, and other values are returned to sorted(), which does the appropriate sorting on those values.

If neither of these use cases of the sort  $k$ ey() function apply to what you need to do, you can always use a custom lambda to do your sorting. For example, the following is equivalent to the care plan sorting example:

**>>>** sorted(care\_plan\_list, key=**lambda** x: FhirDateTime.sort\_key(x.period.start))

<span id="page-9-1"></span><sup>&</sup>lt;sup>1</sup> Take a look at the fhir.resources [definition of a CarePlan here](https://github.com/nazrulworld/fhir.resources/blob/master/fhir/resources/careplan.py) to get a better idea of what is going on in the example.

### **CHAPTER**

# **THREE**

## **LICENSE**

<span id="page-10-0"></span>This project is licensed under the MIT license.

# <span id="page-10-1"></span>**3.1 FhirDateTime API**